# API Interface Documentation

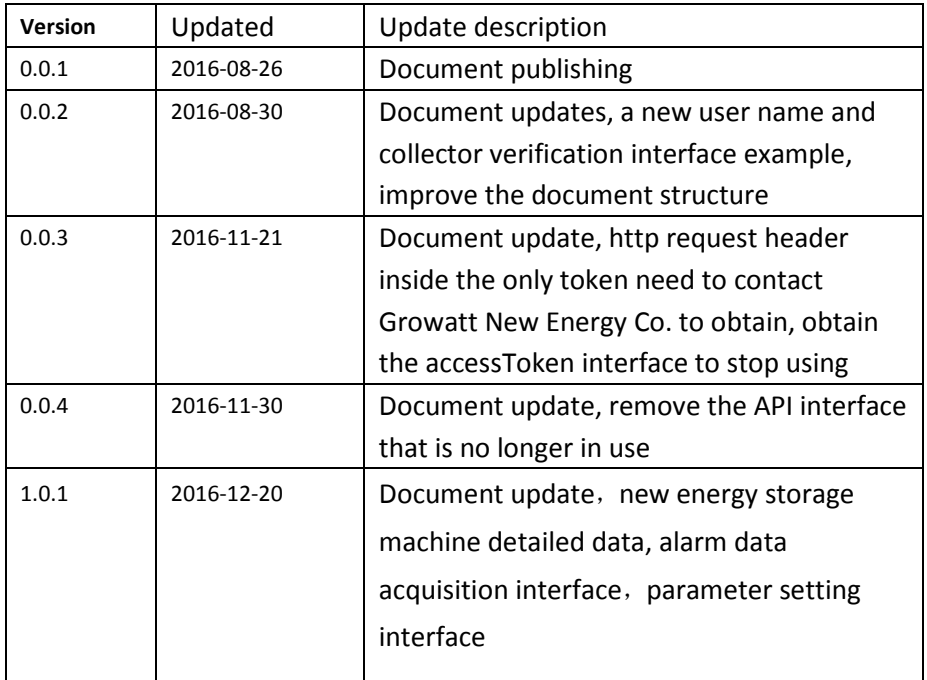

# <span id="page-0-0"></span>**1 Contents**

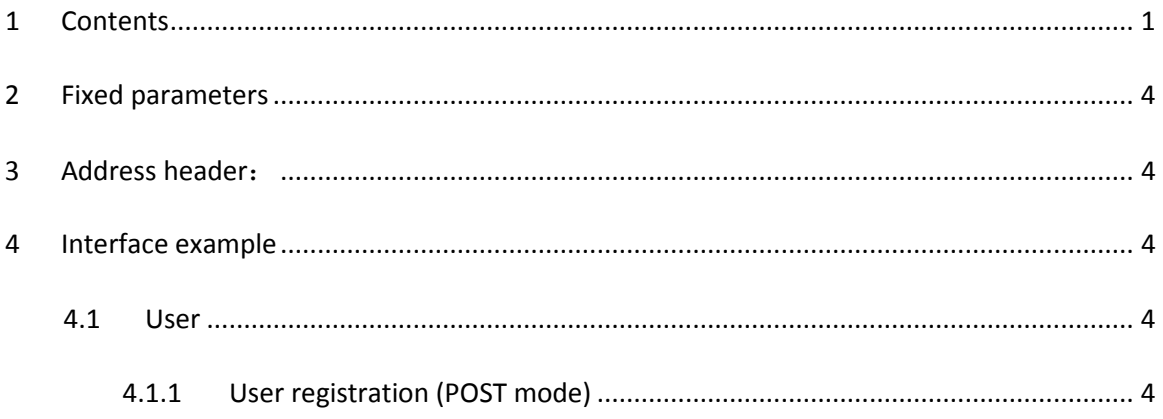

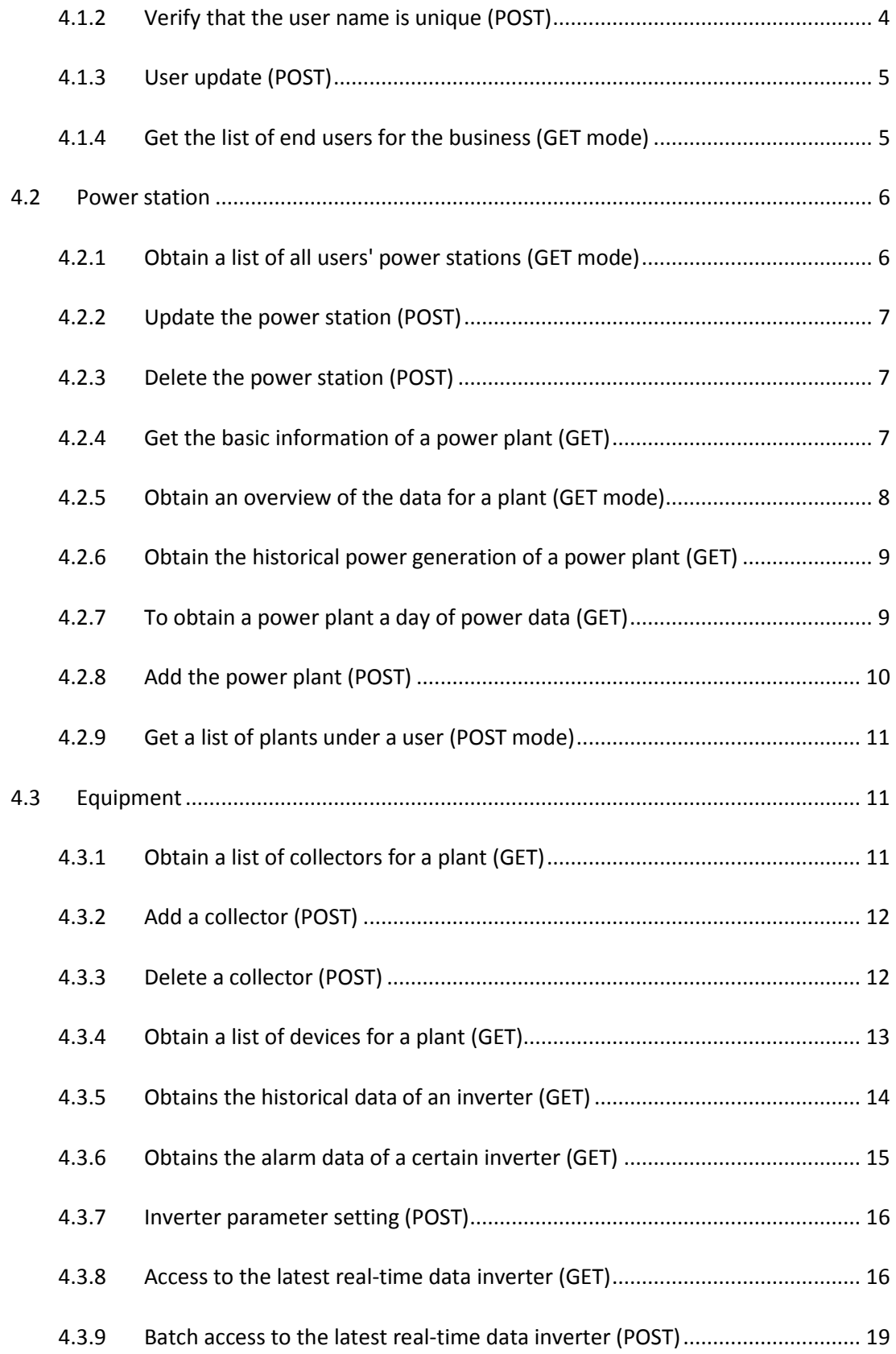

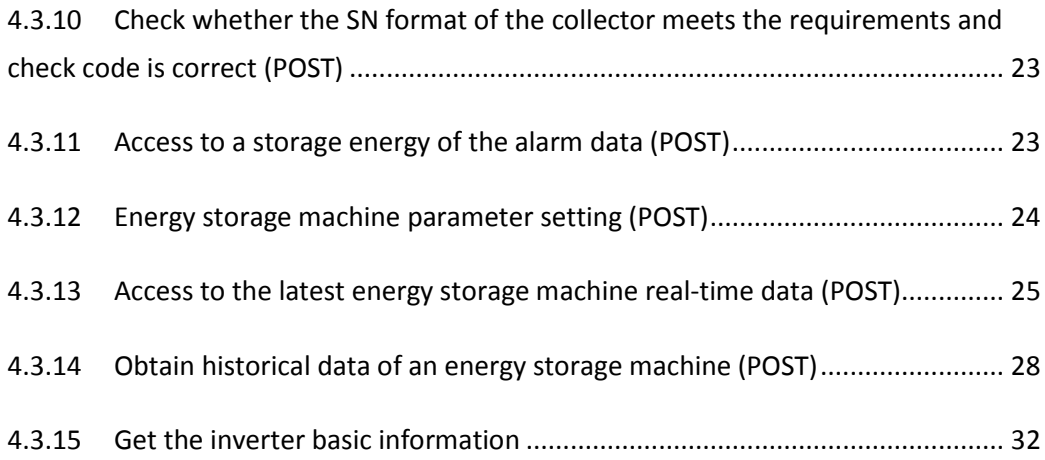

# <span id="page-3-0"></span>**2 Fixed parameters**

token:XXXXXXXXXXXXXXXXXXXXXXXXXXXXXXXX(Token is generally defined as 32-bit verification code)

Test the token used: 6eb6f069523055a339d71e5b1f6c88cc

<span id="page-3-1"></span>Need token authentication please contact Growatt New Energy Co. to obtain the only token

# **3 Address header**:

<span id="page-3-2"></span><http://test.growatt.com/v1/>

# **4 Interface example**

# <span id="page-3-4"></span><span id="page-3-3"></span>**4.1 User**

# **4.1.1 User registration (POST mode)**

Interface address: http:// test.growatt.com/v1/user/user\_register The interface requires parameters: user\_name:"qtuser3" user\_password:"123456" [user\\_email:"770988255@qq.com"](mailto:user_email=770988255@qq.com) user\_tel:"13525653256" user\_country:"China" user\_type:1

### Examples:

```
{
    "data": {
      "c_user_id":12
    },
    "error_code": 0,
   "error_msg": ""
}
```
# <span id="page-3-5"></span>**4.1.2 Verify that the user name is unique (POST)**

Interface address:

http://test.growatt.com/v1/user/check\_user

The interface requires parameters:

user\_name:"admin"

# Examples:

```
{
     "data": {
    \sim \omega },
   "error_code": 0,
    "error_msg": ""
}
```
### <span id="page-4-0"></span>**4.1.3 User update (POST)**

### Interface address:

[http://test.growatt.com/v1/user/modify](http://47.88.12.161/v1/user/modify)

The interface requires parameters:

c\_user\_id:3

mobile:"13525653256"

Examples:

```
{
    "data": {
    \omega },
    "error_code": 0,
   "error_msg": ""
}
```
### <span id="page-4-1"></span>**4.1.4 Get the list of end users for the business (GET mode)**

# Interface address:

```
http://test.growatt.com/v1/user/c_user_list
The interface requires parameters:
page:1
perpage:10
     Examples:
         {
            "data": {
```

```
 "count": 4,
 "c_user": [
```
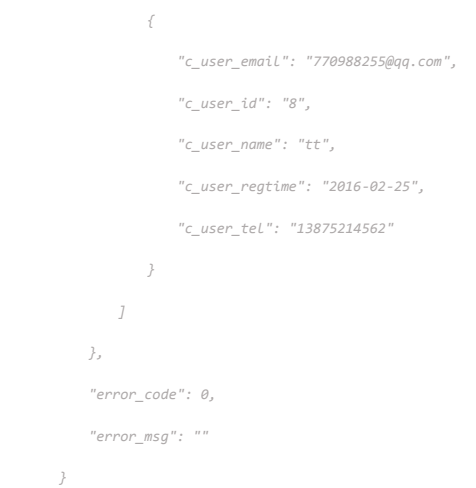

# <span id="page-5-0"></span>**4.2 Power station**

```
4.2.1 Obtain a list of all users' power stations (GET mode)
```
Interface address:

http://test.growatt.com/v1/plant/list

The interface requires parameters:

C\_user\_id:1

search\_type:"PlantName"

search\_keyword:"test"

page:1

perpage:10

Examples:

```
{
    "data": {
      "count": 1,
       "plants": [
        {
             "plant_id": 1,
            "name": "Name of Plant1",
           "user_id": 1,
            …
        }
      ]
   },
   "error_code": 0,
   "error_msg": ""
}
```
### <span id="page-6-0"></span>**4.2.2 Update the power station (POST)**

```
Interface address:
http://test.growatt.com/v1/plant/modify
The interface requires parameters:
c_user_id:141
plant_id:2
name:"qtPlantName1"
peak_power:300
longitude:"120"
latitude:"30"
timezone_id:8
currency:"RMB"
```
Examples:

*{ "data": {*  $\sim$   $\omega$  *}, "error\_code": 0, "error\_msg": "" }*

### <span id="page-6-1"></span>**4.2.3 Delete the power station (POST)**

### Interface address:

[http://test.growatt.com/v1/plant/delete](http://47.88.12.161/v1/plant/delete) The interface requires parameters: plant id:2

Examples:

```
{
    "data": {
    \omega },
   "error_code": 0,
    "error_msg": ""
}
```
### <span id="page-6-2"></span>**4.2.4 Get the basic information of a power plant (GET)**

Interface address: [http://test.growatt.com/v1/plant/details](http://47.88.12.161/v1/plant/details?plant_id=2) The interface requires parameters: plant\_id:2

# Examples:

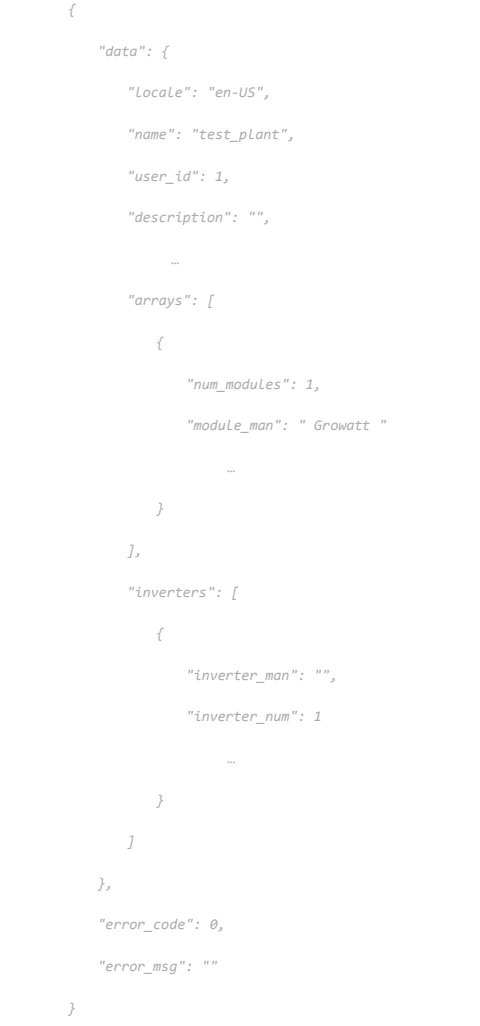

# <span id="page-7-0"></span>**4.2.5 Obtain an overview of the data for a plant (GET mode)**

Interface address: [http://test.growatt.com/v1/plant/data](http://47.88.12.161/v1/plant/data?plant_id=2) The interface requires parameters: plant\_id:2

Examples:

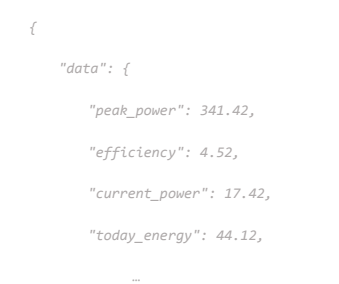

```
 },
    "error_code": 0,
   "error_msg": ""
}
```
# <span id="page-8-0"></span>**4.2.6 Obtain the historical power generation of a power plant (GET)**

```
Interface address:
http://test.growatt.com/v1/plant/energy
The interface requires parameters:
plant_id:2
start_date:"2015-05-03"
end_date:"2015-05-06"
time_unit:year
page:1
perpage:10
```
Examples:

```
{
    "data": {
       "count": 3,
       "time_unit": "day",
        "energys": [
          {
             "date": "2015-11-01",
             "energy": 323.12
           },
           {
            "date": "2015-11-02",
             "energy": 57.14
           },
           {
             "date": "2015-11-03",
             "energy": 612.52
          }
       ]
    },
    "error_code": 0,
    "error_msg": ""
}
```
# <span id="page-8-1"></span>**4.2.7 To obtain a power plant a day of power data (GET)** Interface address:

[http://test.growatt.com/v1/plant/power](http://47.88.12.161/v1/plant/power?plant_id=2&date=2015-05-03&timezone_id=8&use_dst=true) The interface requires parameters: plant\_id:2 date:"2015-05-03" timezone\_id:8 Examples:

> *{ "data": { "count": 3, "powers": [ { "time": "2015-11-01T00:00:00Z", "power": 323.12 }, { "time": "2015-11-01T00:05:00Z", "power": 57.14 }, { "time": "2015-11-01T00:10:00Z", "power": 612.52 } ] }, "error\_code": 0, "error\_msg": "" }*

### <span id="page-9-0"></span>**4.2.8 Add the power plant (POST)**

Interface address: [http://test.growatt.com/v1/plant/add](http://47.88.12.161/v1/plant/add) The interface requires parameters: c\_user\_id:141 name:"qtPlantName1" peak\_power:300 currency:"RMB" longitude:"120" latitude:"30" timezone\_id:8 Examples:

```
{
    "data": {
     "plant_id":8
    },
   "error_code": 0,
   "error_msg": ""
}
```
# <span id="page-10-0"></span>**4.2.9 Get a list of plants under a user (POST mode)**

Interface address: http://test.growatt.com/v1/plant/user\_plant\_list The interface requires parameters: user\_name:"user1" page:1 perpage:10

Examples:

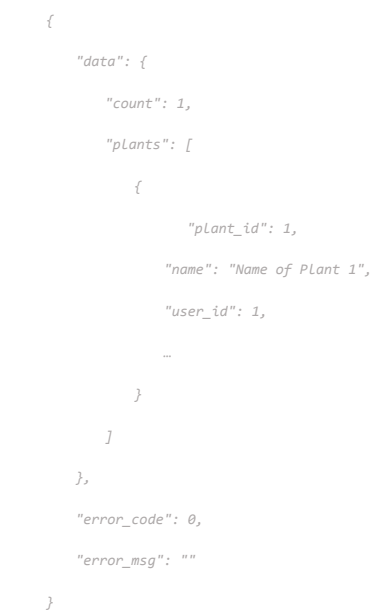

# <span id="page-10-1"></span>**4.3 Equipment**

### <span id="page-10-2"></span>**4.3.1 Obtain a list of collectors for a plant (GET)**

Interface address: [http://test.growatt.com/v1/device/datalogger/list](http://47.88.12.161/v1/device/datalogger/list?plant_id=2&page=1&perpage=10) The interface requires parameters: plant\_id:2 page:1 perpage:10

### Examples:

```
{
    "data": {
      "count": 2,
       "dataloggers": [
        {
             "sn": "601000000",
            "type": 1,
"manufacturer":"igen",
"model": "",
            "last_update_time": "2015-12-08T11:00:00Z"
          },
         {
            "sn": "401000000",
            "type": 2,
"manufacturer":"igen",
"model": "",
       "last_update_time": "2015-11-01T12:00:00Z"
        }
     ]
   },
   "error_code": 0,
    "error_msg": ""
}
```
# <span id="page-11-0"></span>**4.3.2 Add a collector (POST)**

Interface address: http://test.growatt.com/v1/device/datalogger/add The interface requires parameters: c\_user\_id:33 plant\_id:2 sn:"AH13140005"

Examples:

*{ "error\_code": 0, "error\_msg": "" }*

# <span id="page-11-1"></span>**4.3.3 Delete a collector (POST)**

Interface address:

http://test.growatt.com/v1/device/datalogger/delete

The interface requires parameters: plant\_id:2 sn:"AH13140005"

Examples:

```
{
    "error_code": 0,
   "error_msg": ""
}
```
# <span id="page-12-0"></span>**4.3.4 Obtain a list of devices for a plant (GET)**

Interface address: [http://test.growatt.com/v1/device/list](http://47.88.12.161/v1/device/list?plant_id=2&page=1&perpage=10) The interface requires parameters: plant\_id:2 page:1 perpage:10

Examples:

```
{
     "data": {
       "count": 2,
        "devices": [
          {
               "device_id": 100010001,
              "datalogger_sn": "601000000",
               "device_sn": "YINGZHENTEST001",
               "type": 1,
"manufacturer":"igen",
"model": "",
              "last_update_time": "2015-12-08T11:00:00Z"
           },
           {
              "device_id": 100010002,
              "datalogger_sn": "401000000",
               "device_sn": "YINGZHENTEST002",
               "type": 1, 
"manufacturer":"igen",
"model": "",
              "last_update_time": "2015-12-01T12:00:00Z"
          }
```

```
 ]
    },
    "error_code": 0,
    "error_msg": ""
}
```
### <span id="page-13-0"></span>**4.3.5 Obtains the historical data of an inverter (GET)**

#### Interface address:

[http://test.growatt.com/v1/device/inverter/data](http://47.88.12.161/v1/device/inverter/data?device_sn=INV035C003&start_date=2015-05-05&end_date=2015-05-06&page=1&perpage=10&locale=en-US&timezone_id=8&use_dst=true&start_id=1) The interface requires parameters: device\_sn:"INV035C003" start\_date:"2015-05-05" end\_date:"2015-05-06" page:1 perpage:10 timezone\_id:8

Examples:

```
{
"data": {
        "datalogger_sn": "401000001",
        "sn": "YINGZHEN1",
        "next_page_start_id": "1000101_12313",
        "datas": [
         {
"ipv1": 0.2,
               "ipv2": 0.1,
               "ipv3": 0.1,
                "vpv1": 481.2,
                "vpv2": 481.2,
                "vpv3": 481.2,
                "iac1": 1.8,
                "iac2": 1.8,
                "iac3": 1.8,
                "vac1": 238.2,
                "vac2": 238.2,
                "vac3": 238.2,
                "power": 185,
                "today_energy": 24.2,
                "total_energy": 157.54,
                "temperature": 45.8,
                "fac": 50.04,
```

```
 "power_factor": 0.6,
                "time": "2015-12-08T11:00:00Z"
            },
           {
"ipv1": 0.2,
               "ipv2": 0.1,
                "ipv3": 0.1,
                "vpv1": 481.2,
                "vpv2": 481.2,
                "vpv3": 481.2,
                "iac1": 1.8,
                "iac2": 1.8,
                "iac3": 1.8,
                "vac1": 238.2,
                "vac2": 238.2,
                "vac3": 238.2,
                "power": 185,
                "today_energy": 24.2,
                "total_energy": 157.54,
                "temperature": 45.8,
                "fac": 50.04, 
                "power_factor": 0.6,
                "time": "2015-12-08T11:05:00Z"
           }
       ]
    },
    "error_code": 0,
     "error_msg": ""
}
```
# <span id="page-14-0"></span>**4.3.6 Obtains the alarm data of a certain inverter (GET)**

```
Interface address:
http://test.growatt.com/v1/device/inverter/alarm
The interface requires parameters:
device_sn:"INV035C003"
page:1
perpage:10
     Examples:
         {
```

```
 "data": {
  "count": "102",
```
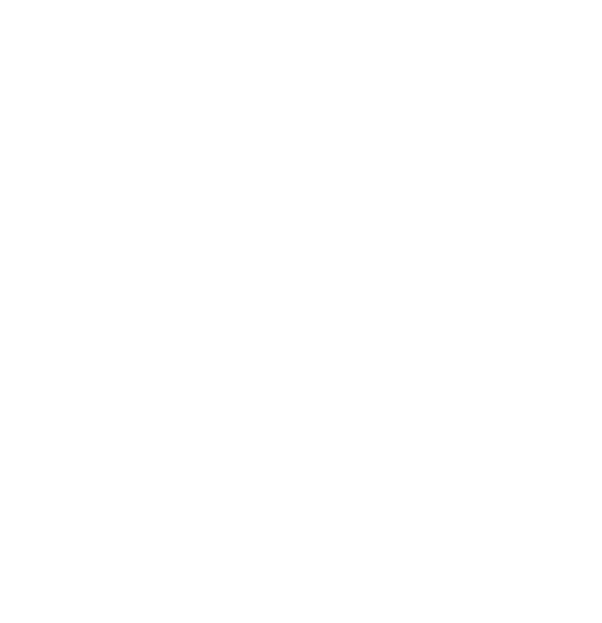

# <span id="page-15-0"></span>**4.3.7 Inverter parameter setting (POST)**

Interface address: http://test.growatt.com/v1/inverterSet

The interface requires parameters:

device\_sn:"INV3140005"

paramId:"pv\_on\_off"

command\_1:"0000"

command\_2:""

Examples:

```
{
"data": {
  "": ""
  },
  "error_code": "0",
  "error_msg": ""
}
```
# <span id="page-15-1"></span>**4.3.8 Access to the latest real-time data inverter (GET)**

Interface address:

http://test.growatt.com/v1/device/inverter/last\_new\_data

The interface requires parameters: device\_sn:"INV3140005"

Examples:

*{ "dataloggerSn": "AH13140003",*  *"device\_sn": "2033022963", "data": { "powerToday": 883.799987792969, "realOPPercent": 0, "eRacTotal": 0, "epv1Total": 0, "wStringStatusValue": 0, "vPidPvape": 0, "warningValue1": 0, "warningValue2": 0, "temperature": 52.5999984741211, "bigDevice": false, "warnCode": 0, "time": "2016-06-16 19:24:46", "iPidPvbpe": 0, "inverterId": "2033022963", "epv2Total": 0, "timeCalendar": { "minimalDaysInFirstWeek": 1, "weekYear": 2016, "time": { "time": 1466076286000, "minutes": 24, "seconds": 46, "hours": 19, "month": 5, "year": 116, "timezoneOffset": -480, "day": 4, "date": 16 }, "weeksInWeekYear": 53, "gregorianChange": { "time": -12219292800000, "minutes": 0, "seconds": 0, "hours": 8, "month": 9, "year": -318,*

 *"timezoneOffset": -480,*

 *"day": 5,*

 *"date": 15*

### *},*

 *"timeZone": {*

 *"lastRuleInstance": null,*

 *"rawOffset": 28800000,*

 *"DSTSavings": 0,*

 *"dirty": false,*

 *"ID": "Asia/Shanghai",*

 *"displayName": "China Standard Time "*

### *},*

 *"timeInMillis": 1466076286000,*

 *"lenient": true,*

 *"firstDayOfWeek": 1,*

 *"weekDateSupported": true*

#### *},*

 *"pBusVoltage": 358.899993896484,*

 *"currentString5": 0,*

 *"strFault": 0,*

 *"currentString4": 0,*

 *"currentString3": 0,*

 *"currentString2": 0,*

 *"currentString8": 0,*

 *"status": 1,*

 *"currentString7": 0,*

 *"currentString6": 0,*

 *"nBusVoltage": 0,*

 *"again": false,*

 *"currentString1": 0,*

 *"ipmTemperature": 0,*

 *"ppv": 2922.69995117188,*

 *"pacs": 0,*

 *"pacr": 2835.10009765625,*

 *"pf": -1,*

 *"pact": 0,*

 *"vpv1": 244,*

 *"iPidPvape": 0,*

 *"vpv2": 0,*

 *"fac": 50.0099983215332,*

 *"vPidPvbpe": 0,*

 *"powerTotal": 46287.5,*

 *"epv2Today": 0,*

```
 "ipv2": 0,
     "ipv1": 11.6999998092651,
     "statusText": "Normal",
     "timeTotal": 16706.5566666667,
     "epv1Today": 0,
     "id": 575,
     "timeTotalText": "16706.6",
     "dwStringWarningValue1": 0,
     "epvTotal": 0,
     "pac": 2835.10009765625,
     "vact": 0,
     "vacr": 229.600006103516,
     "vacs": 0,
     "vString1": 0,
     "vString2": 0,
     "vString3": 0,
     "vString4": 0,
     "faultType": 0,
     "vString5": 0,
     "vString6": 0,
     "vString8": 0,
     "iacs": 0,
     "opFullwatt": 0,
     "pidStatus": 0,
     "vString7": 0,
     "iact": 0,
     "eRacToday": 0,
     "wPIDFaultValue": 0,
     "ppv2": 0,
     "ppv1": 2922.69995117188,
     "iacr": 12.1000003814697,
     "rac": 0
 },
 "error_code": 0,
 "error_msg": ""
```
# <span id="page-18-0"></span>**4.3.9 Batch access to the latest real-time data inverter (POST)**

### Interface address:

*}*

http://test.growatt.com/v1/device/inverter/invs\_data The interface requires parameters:

# pageNum:1

inverters:["2033022963","TL15300005"] array type

# Examples:

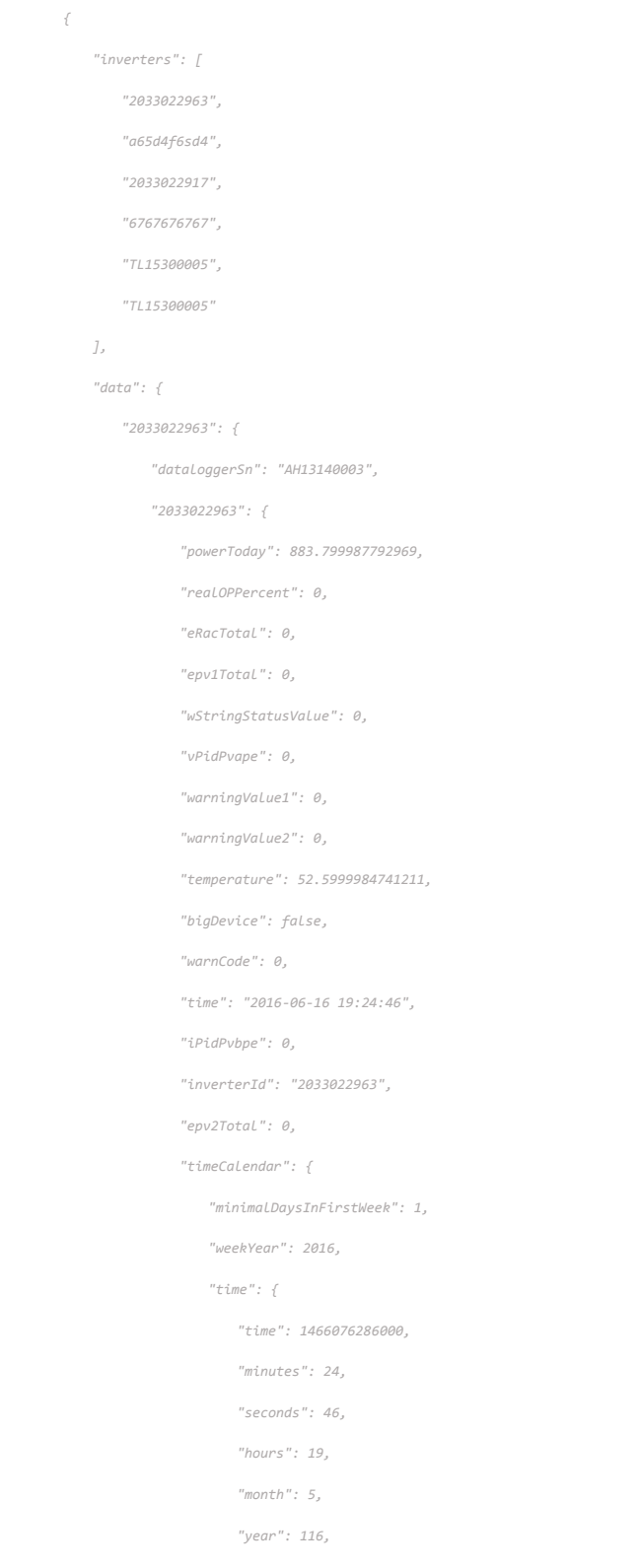

```
 "timezoneOffset": -480,
        "day": 4,
        "date": 16
    },
    "weeksInWeekYear": 53,
    "gregorianChange": {
       "time": -12219292800000,
       "minutes": 0,
       "seconds": 0,
       "hours": 8,
       "month": 9,
       "year": -318,
       "timezoneOffset": -480,
        "day": 5,
        "date": 15
    },
    "timeZone": {
       "lastRuleInstance": null,
       "rawOffset": 28800000,
       "DSTSavings": 0,
       "dirty": false,
        "ID": "Asia/Shanghai",
        "displayName": "China Standard Time"
    },
    "timeInMillis": 1466076286000,
    "lenient": true,
    "firstDayOfWeek": 1,
    "weekDateSupported": true
 "pBusVoltage": 358.899993896484,
 "currentString5": 0,
 "strFault": 0,
 "currentString4": 0,
 "currentString3": 0,
 "currentString2": 0,
 "currentString8": 0,
```
 *"status": 1, "currentString7": 0,*

 *},*

 *"currentString6": 0,*

 *"nBusVoltage": 0,*

 *"again": false,*

 *"currentString1": 0, "ipmTemperature": 0, "ppv": 2922.69995117188, "pacs": 0, "pacr": 2835.10009765625, "pf": -1, "pact": 0, "vpv1": 244, "iPidPvape": 0, "vpv2": 0, "fac": 50.0099983215332, "vPidPvbpe": 0, "powerTotal": 46287.5, "epv2Today": 0, "ipv2": 0, "ipv1": 11.6999998092651, "statusText": "Normal", "timeTotal": 16706.5566666667, "epv1Today": 0, "id": 575, "timeTotalText": "16706.6", "dwStringWarningValue1": 0, "epvTotal": 0, "pac": 2835.10009765625, "vact": 0, "vacr": 229.600006103516, "vacs": 0, "vString1": 0, "vString2": 0, "vString3": 0, "vString4": 0, "faultType": 0, "vString5": 0, "vString6": 0, "vString8": 0, "iacs": 0, "opFullwatt": 0, "pidStatus": 0, "vString7": 0, "iact": 0, "eRacToday": 0,*

```
 "wPIDFaultValue": 0,
              "ppv2": 0,
              "ppv1": 2922.69995117188,
             "iacr": 12.1000003814697,
             "rac": 0
        }
      }
   },
   "error_code": 0,
   "error_msg": ""
}
```
### <span id="page-22-0"></span>**4.3.10 Check whether the SN format of the collector meets the requirements and check**

# **code is correct (POST)**

Interface address: http://test.growatt.com/v1/device/datalogger/validate The interface requires parameters: datalogSn:"AH13140005" valiCode:"45117"

# Examples:

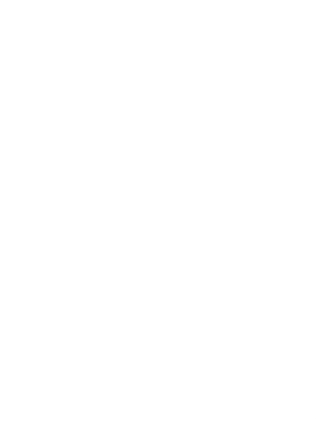

### <span id="page-22-1"></span>**4.3.11 Access to a storage energy of the alarm data (POST)**

Interface address: [http://test.growatt.com/v1/device/storage/alarm\\_data](http://test.growatt.com/v1/device/storage/alarm_data) The interface requires parameters: storage\_sn:"Y87035C003" date:"2016-01-25" page:1 perpage:10

### Examples:

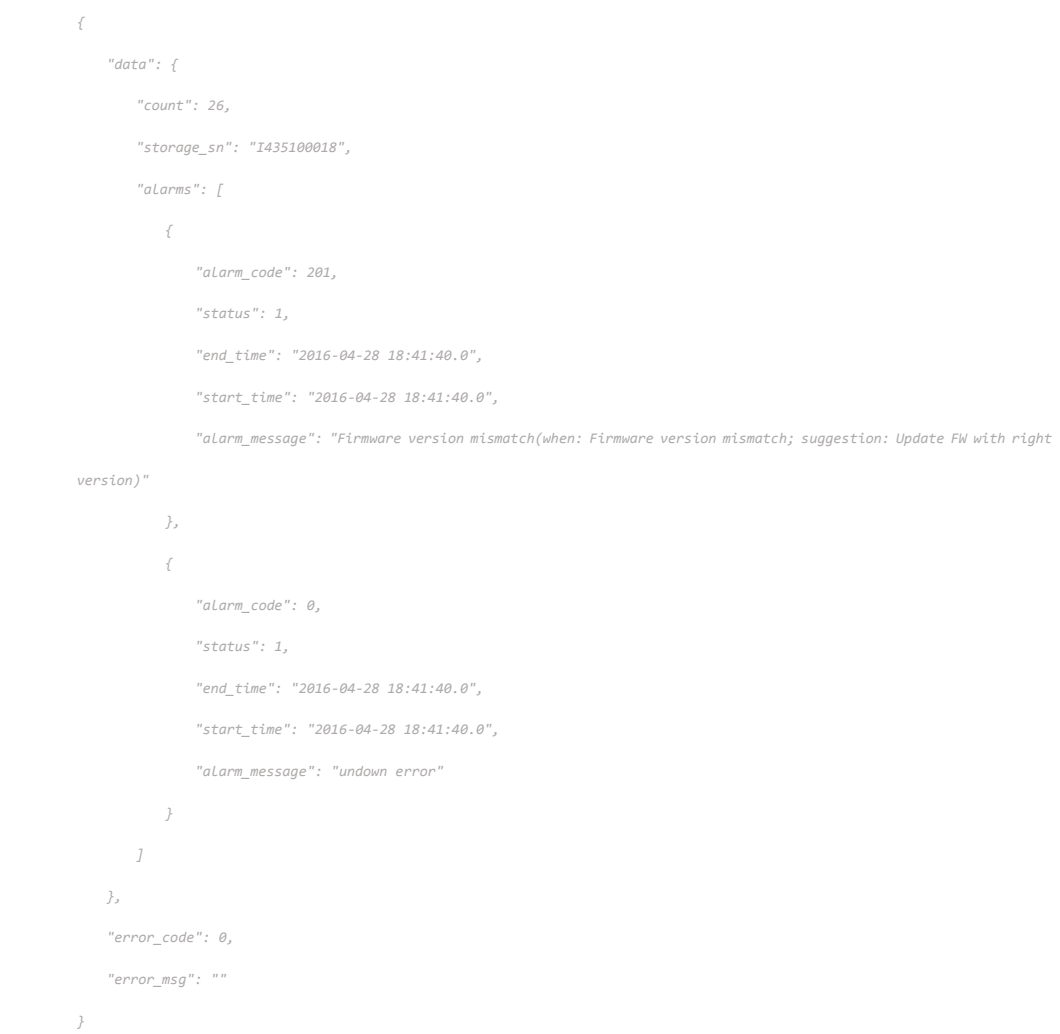

# <span id="page-23-0"></span>**4.3.12 Energy storage machine parameter setting (POST)**

```
Interface address:
http://test.growatt.com/v1/storageSet
The interface requires parameters:
storage_sn:"Y873140005"
paramId:" storage_cmd_on_off"
param1:"0000"
param2:""
param3:""
param4:""
```
Examples:

*{*

```
"data": {
   "": ""
  },
  "error_code": "0",
   "error_msg": ""
}
```
# <span id="page-24-0"></span>**4.3.13 Access to the latest energy storage machine real-time data (POST)**

# Interface address:

http://test.growatt.com/v1/device/storage/storage\_last\_data The interface requires parameters: storage\_sn:"Y873140005"

# Examples:

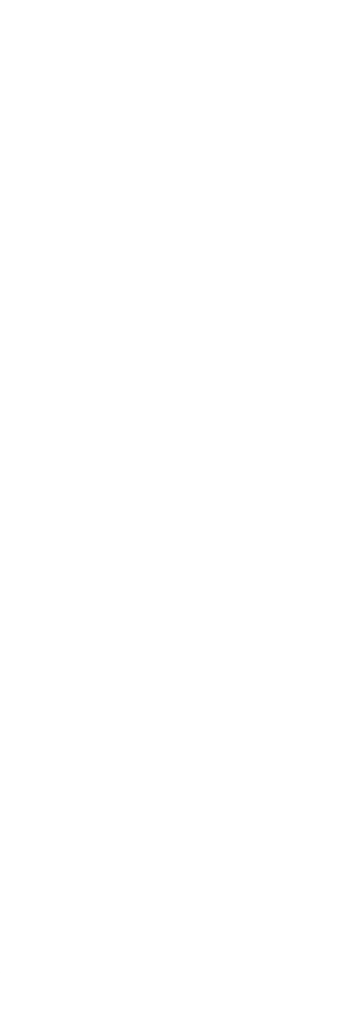

 *"vpv2": 0, "eChargeToday": 0, "remoteCntlEn": 0, "eDischargeTodayText": "0.2 kWh", "eToUserToday": 0, "vpvText": "1.4 V", "gaugeBattteryStatus": 0, "normalPower": 0, "iDischarge": 1.70000004768372, "pacToUser": 8.9, "deviceType": 0, "eDischargeTotal": 8.3, "capacity": 82, "ipvText": "0.1 A", "epvTotal": 12.5, "bmsError": 0, "dataLogSn": "", "dischargeToStandbyReason": 0, "pacToGrid": 0, "remoteCntlFailReason": 0, "eChargeTotal2": 0, "batTemp": 0, "eChargeTodayText": "0.0 kWh", "iacToUser": 1.5, "bmsStatus": 0, "iChargeText": "0.0 A", "pCharge": 0, "pDischargeText": "595.2 W", "errorCode": 0, "vacText": "228.4 V", "eChargeTotal": 0, "eToGridTotal": 0, "ipv": 0.100000001490116, "vBus": 0, "bmsTemperature": 0, "eToUserTotal": 0, "warnCode": 0, "iDischargeText": "1.7 A", "vBatText": "56.0 V", "dischargeToStandbyReasonText": "Unknown", "eDischargeTotalText": "8.3 kWh",*

 *"gaugeOperationStatus": 0, "epvToday2": 0, "serialNum": "I435100018", "vBuck2": 0, "pacToGridText": "0.0 W", "status": 2, "storageBean": null, "epvTotal2": 0, "pChargeText": "0.0 W", "eDischargeToday2": 0, "chargeToStandbyReasonText": "Unknown", "faultCode": 0, "day": "", "gaugeICCurrent": 0, "lost": true, "statusText": "Discharge", "eChargeTotalText": "0.0 kWh", "warnText": "Unknown", "vBat": 56, "withTime": false, "ppvText": "0.1 W", "iCharge": 0, "calendar": { "minimalDaysInFirstWeek": 1, "weekYear": 2015, "time": { "time": 1426500913000, "minutes": 15, "seconds": 13, "hours": 18, "month": 2, "year": 115, "timezoneOffset": -480, "day": 1, "date": 16 }, "weeksInWeekYear": 52, "gregorianChange": { "time": -12219292800000, "minutes": 0, "seconds": 0,*

```
 "hours": 8,
            "month": 9,
            "year": -318,
            "timezoneOffset": -480,
            "day": 5,
            "date": 15
        },
        "timeZone": {
           "lastRuleInstance": null,
           "rawOffset": 28800000,
            "DSTSavings": 0,
            "dirty": false,
            "ID": "Asia/Shanghai",
            "displayName": "中国标准时间"
        },
        "timeInMillis": 1426500913000,
        "lenient": true,
        "firstDayOfWeek": 1,
        "weekDateSupported": true
    },
     "iacToGridText": "0.0 A",
     "alias": "",
     "vBuck": 379.100006103516,
     "eToGridToday": 0,
    "capacityText": "82 %",
     "address": 0,
    "vac": 228.399993896484,
     "ppv2": 0,
    "vpv": 1.39999997615814
 },
 "error_code": 0,
 "error_msg": ""
```
# <span id="page-27-0"></span>**4.3.14 Obtain historical data of an energy storage machine (POST)**

*}*

Interface address: [http://test.growatt.com/v1/device/storage/storage\\_data](http://test.growatt.com/v1/device/storage/storage_data) The interface requires parameters: storage\_sn:"Y873140005" start\_date:"2015-05-05" end\_date:"2015-05-06"

page:1 perpage:10 timezone\_id:8

### Examples:

*{*

 *"data": { "datas": [ { "eChargeTotal": 0, "eToGridTotal": 0, "vBuckText": "377.3 V", "gaugeRM1": 0, "vBus": 0, "ipv": 0.100000001490116, "bmsTemperature": 0, "gaugeRM2": 0, "eDischargeToday": 1.2, "eToUserTotal": 0, "epvToday": 0, "temperature": 35.7000007629395, "errorText": "Unknown", "warnCode": 0, "eDischargeTotal2": 0, "time": "2015-03-16 19:56:09", "iDischargeText": "1.7 A", "vBatText": "56.0 V", "dischargeToStandbyReasonText": "Unknown", "eDischargeTotalText": "9.3 kWh", "eChargeToday2": 0, "pCharge2": 0, "epvToday2": 0, "gaugeOperationStatus": 0, "gaugePackStatus": 0, "serialNum": "I435100018", "pDischarge": 591.9, "vBuck2": 0, "bmsCurrent": 0, "pacToGridText": "0.0 W", "status": 2, "cycleCount": 0, "pDischarge2": 0,*

 *"maxChargeOrDischargeCurrent": 0, "storageBean": null, "again": false, "chargeToStandbyReason": 0, "ipmTemperature": 37.2000007629395, "ppv": 0.1, "iacToUserText": "1.5 A", "iacToGrid": 0, "pChargeText": "0.0 W", "epvTotal2": 0, "eDischargeToday2": 0, "pacToUserText": "12.6 W", "vpv2": 0, "chargeToStandbyReasonText": "Unknown", "eChargeToday": 0, "remoteCntlEn": 0, "day": "", "faultCode": 0, "gaugeICCurrent": 0, "lost": true, "eDischargeTodayText": "1.2 kWh", "eToUserToday": 0, "statusText": "Discharge", "vpvText": "1.6 V", "eChargeTotalText": "0.0 kWh", "gaugeBattteryStatus": 0, "normalPower": 0, "warnText": "Unknown", "vBat": 56, "iDischarge": 1.70000004768372, "pacToUser": 12.6, "deviceType": 0, "eDischargeTotal": 9.3, "capacity": 82, "ppvText": "0.1 W", "withTime": false, "ipvText": "0.1 A", "epvTotal": 12.5, "bmsError": 0, "dataLogSn": "", "iCharge": 0,*

```
 "calendar": {
    "minimalDaysInFirstWeek": 1,
    "time": {
       "time": 1426506969000,
       "minutes": 56,
       "seconds": 9,
       "hours": 19,
       "month": 2,
       "timezoneOffset": -480,
       "year": 115,
       "day": 1,
        "date": 16
    },
    "weekYear": 2015,
    "weeksInWeekYear": 52,
    "gregorianChange": {
       "time": -12219292800000,
       "minutes": 0,
       "seconds": 0,
       "hours": 8,
       "month": 9,
       "timezoneOffset": -480,
       "year": -318,
        "day": 5,
        "date": 15
    },
    "timeZone": {
       "lastRuleInstance": null,
       "DSTSavings": 0,
       "rawOffset": 28800000,
       "ID": "Asia/Shanghai",
       "dirty": false,
        "displayName": "中国标准时间"
    },
    "lenient": true,
    "timeInMillis": 1426506969000,
    "firstDayOfWeek": 1,
    "weekDateSupported": true
 "dischargeToStandbyReason": 0,
 "pacToGrid": 0,
```
 *},*

```
 "remoteCntlFailReason": 0,
                "iacToGridText": "0.0 A",
                "alias": "",
                "eChargeTotal2": 0,
                "batTemp": 0,
                "eChargeTodayText": "0.0 kWh",
                "iacToUser": 1.5,
                "bmsStatus": 0,
                "iChargeText": "0.0 A",
                "vBuck": 377.299987792969,
                "eToGridToday": 0,
                "pCharge": 0,
                "pDischargeText": "591.9 W",
                "address": 0,
                "capacityText": "82 %",
                "vacText": "229.4 V",
                "errorCode": 0,
                "vac": 229.399993896484,
                "ppv2": 0,
                "vpv": 1.60000002384186
           }
        ],
        "next_page_start_id": 3,
        "count": 967,
        "storage_sn": "I435100018",
        "datalogger_sn": "YU34130371"
    },
    "error_code": 0,
    "error_msg": ""
}
```
# <span id="page-31-0"></span>**4.3.15 Get the inverter basic information**

#### Interface address:

http://domain/v1/device/inverter/inv\_data\_info The interface requires parameters: device\_sn:"2033022963"

### Examples:

*{ "device\_sn": "2033022963", "dataloggerSn": "GT25290025", "data": {*

 *"model": 33079,*

 *"fwVersion": "G.2.0",*

 *"treeName": "*杨帆*",*

 *"lost": true,*

 *"location": "null",*

 *"updateExist": false,*

 *"treeID": "2033022963",*

 *"powerMaxTime": "",*

 *"lastUpdateTime": {*

 *"time": 1466076277000,*

 *"minutes": 24,*

 *"seconds": 37,*

 *"hours": 19,*

 *"month": 5,*

 *"year": 116,*

 *"timezoneOffset": -480,*

 *"day": 4,*

 *"date": 16*

### *},*

 *"children": [], "statusText": "inverter.status.lost", "inverterInfoStatusCss": "vsts\_table\_ash", "energyMonthText": "0", "nominalPower": 2870, "bigDevice": false, "id": 643, "groupID": 0, "level": 4, "imgPath": "./css/img/status\_gray.gif", "energyDay": 0, "power": 0, "serialNum": "2033022963", "dataLogSn": "GT25290025", "createDate": null, "innerVersion": "0G240000", "energyMonth": 0, "powerMax": "", "modelText": "A0B0D0T0P8U1M3S7", "energyDayMap": {}, "status": -1, "eToday": 0,*

```
 "alias": "杨帆",
```
 *"powerMaxText": "",*

 *"eTotal": 0,*

 *"loadText": "0%",*

 *"tcpServerIp": "",*

 *"userID": 0,*

 *"lastUpdateTimeText": "2016-06-16 19:24:37",*

 *"rfStick": null,*

 *"parentID": "LIST\_GT25290025\_0",*

 *"address": 2*

### *},*

 *"error\_code": 0,*

 *"error\_msg": ""*

#### *}*